## Median berechnen

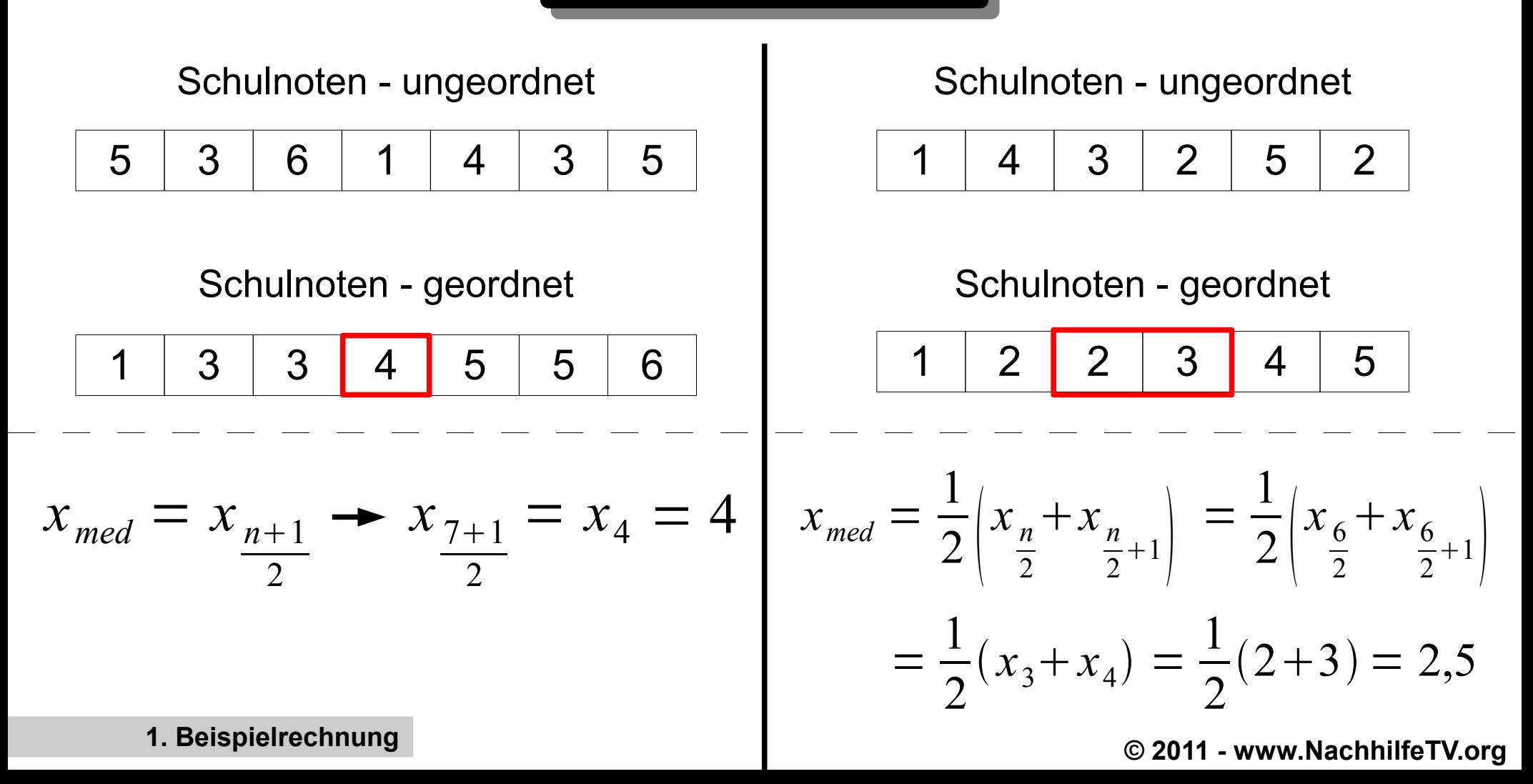

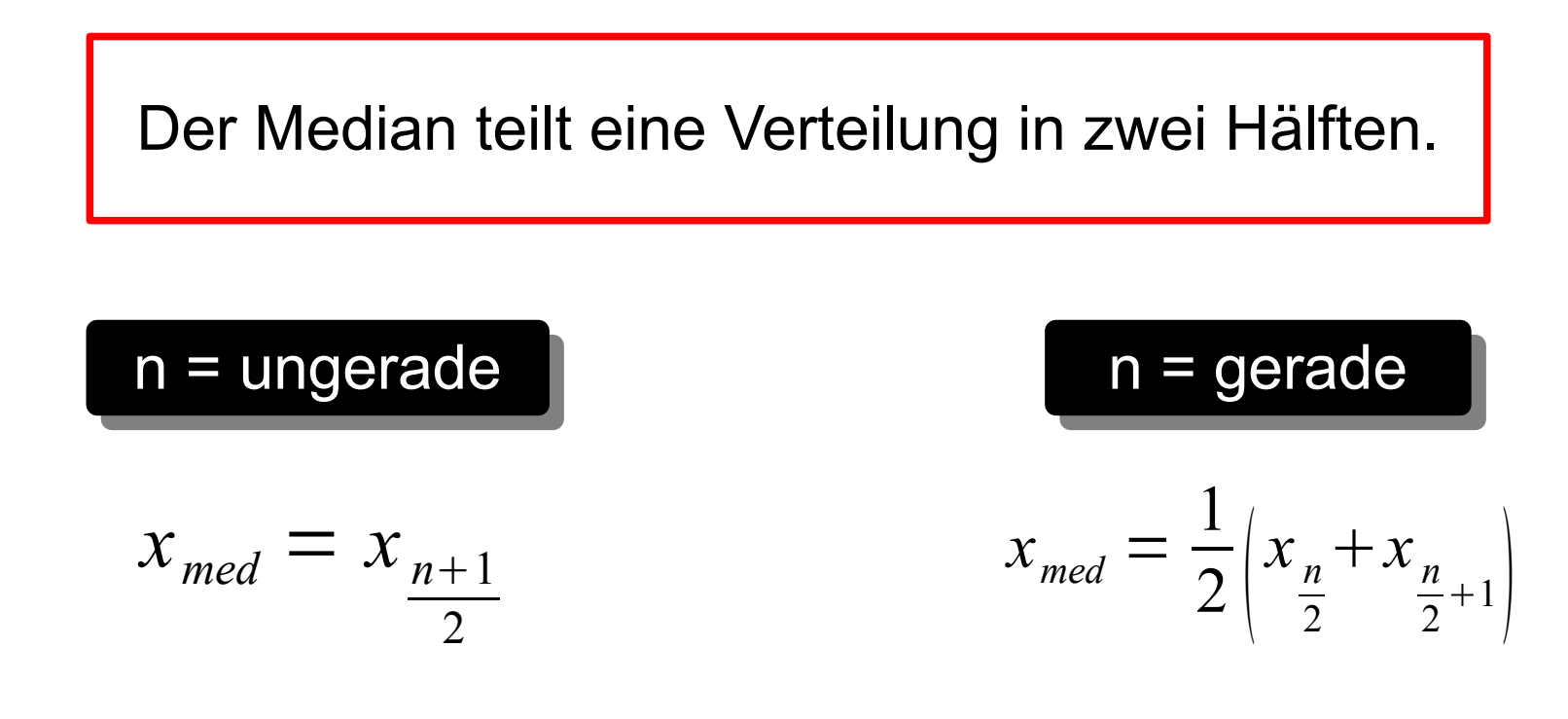

## n = Anzahl der Beobachtungswerte

Wichtig: Verteilung muss in aufsteigender (oder absteigender) Reihenfolge vorliegen!

**© 2011 - www.NachhilfeTV.org 2. Zusammenfassung**